# **ПЕРВОЕ ВЫСШЕЕ ТЕХНИЧЕСКОЕ УЧЕБНОЕ ЗАВЕДЕНИЕ РОССИИ**

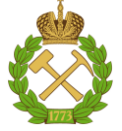

# **МИНИСТЕРСТВО НАУКИ И ВЫСШЕГО ОБРАЗОВАНИЯ РОССИЙСКОЙ ФЕДЕРАЦИИ федеральное государственное бюджетное образовательное учреждение высшего образования САНКТ-ПЕТЕРБУРГСКИЙ ГОРНЫЙ УНИВЕРСИТЕТ**

# **СОГЛАСОВАНО**

\_\_\_\_\_\_\_\_\_\_\_\_\_\_\_\_\_\_\_\_\_\_\_\_\_

**УТВЕРЖДАЮ**

**Руководитель ОПОП ВО профессор В.А. Шпенст**

**\_\_\_\_\_\_\_\_\_\_\_\_\_\_\_\_\_\_\_\_\_\_ Проректор по образовательной деятельности Д.Г. Петраков**

# **РАБОЧАЯ ПРОГРАММА ДИСЦИПЛИНЫ**

# *КОМПЬЮТЕРНОЕ МОДЕЛИРОВАНИЕ ЭЛЕКТРОПРИВОДОВ*

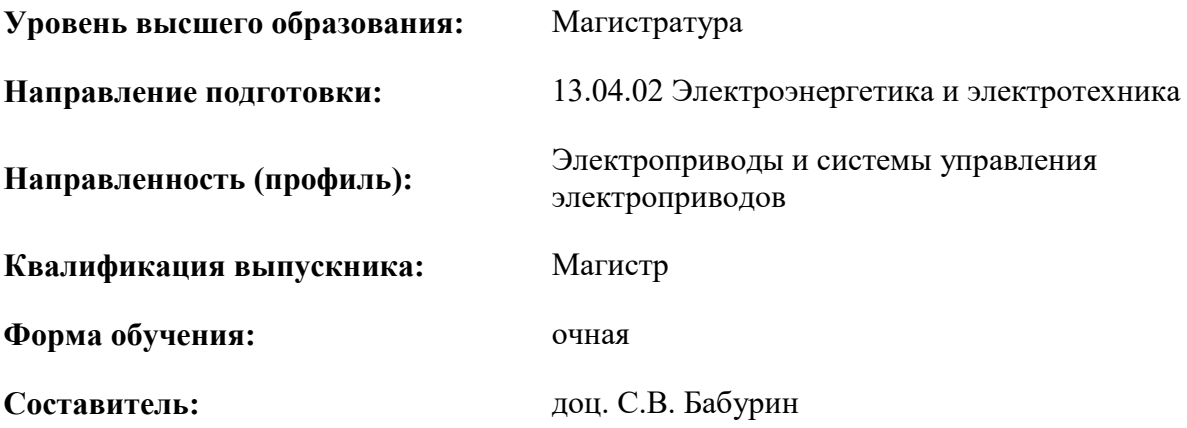

Санкт-Петербург

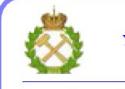

 $\gamma$  документ подписан исп<br/>иленной квалифицированной ЭЛЕКТРОННОЙ ПОДПИСЬЮ

Сертификат: 174Е F08Е D3C8 8CC7 B088 E59C 9D21 683В Владелец: Пашкевич Наталья Владимировна<br>Действителен: с 14.11.2023 до 06.02.2025

**Рабочая программа дисциплины** «Компьютерное моделирование электроприводов» разработана:

- в соответствии с требованиями ФГОС ВО – магистратура по направлению подготовки «13.04.02 Электроэнергетика и электротехника», утвержденного приказом Минобрнауки России № 147 от 28.02.2018 г.;

- на основании учебного плана магистратуры по направлению «13.04.02 Электроэнергетика и электротехника» направленность (профиль) «Электроприводы и системы управления электроприводов».

Составитель \_\_\_\_\_\_\_\_\_\_\_ к.т.н., доц. С.В. Бабурин

**Рабочая программа рассмотрена и одобрена** на заседании кафедры электроэнергетики и электромеханики от 30.01.2023 г., протокол № 09/03.

Заведующий кафедрой  $\qquad \qquad$  к.т.н., доц. С.В. Бабурин

# **1.ЦЕЛИ И ЗАДАЧИ ДИСЦИПЛИНЫ**

**Цель дисциплины:** формирование у знаний в области теории и практики создания компьютерных и математических моделей электроприводов; изучение теоретических основ компьютерного моделирования, методов построения компьютерных моделей электроприводов, методов оценки адекватности и границ применимости компьютерных моделей электроприводов.

#### **Основные задачи дисциплины:**

- представлений о современных технологиях компьютерного моделирования электроприводов, в том числе с использованием интеллектуальных подходов;

- формирование навыков проведения имитационного моделирования с применением специализированных пакетов прикладных программ; навыков применения компьютерных моделей электроприводов для решения практических задач по разработке систем управления электроприводами.

# **2. МЕСТО ДИСЦИПЛИНЫ В СТРУКТУРЕ ОПОП ВО**

Дисциплина «Компьютерное моделирование электроприводов» относится к факультативным дисциплинам основной профессиональной образовательной программы по направлению подготовки «13.04.02 Электроэнергетика и электротехника» и изучается в 3 семестре.

Дисциплина «Компьютерное моделирование электроприводов» базируется на следующих дисциплинах: «Современные принципы построения систем управления электроприводом», «Компьютерные, сетевые и информационные технологии».

Дисциплина «Компьютерное моделирование электроприводов» является основополагающей для подготовки к процедуре защиты и защиты выпускной квалификационной работы.

Особенностью дисциплины является то, что она охватывает комплекс проблем имеющих отношение к компьютерному моделированию электроприводов.

# **3. ПЛАНИРУЕМЫЕ РЕЗУЛЬТАТЫ ОБУЧЕНИЯ ПО ДИСЦИПЛИНЕ, СООТНЕСЕННЫЕ С ПЛАНИРУЕМЫМИ РЕЗУЛЬТАТАМИ ОСВОЕНИЯ ОБРАЗОВАТЕЛЬНОЙ ПРОГРАММЫ**

Процесс изучения дисциплины «Компьютерное моделирование электроприводов» направлен на формирование следующих компетенций:

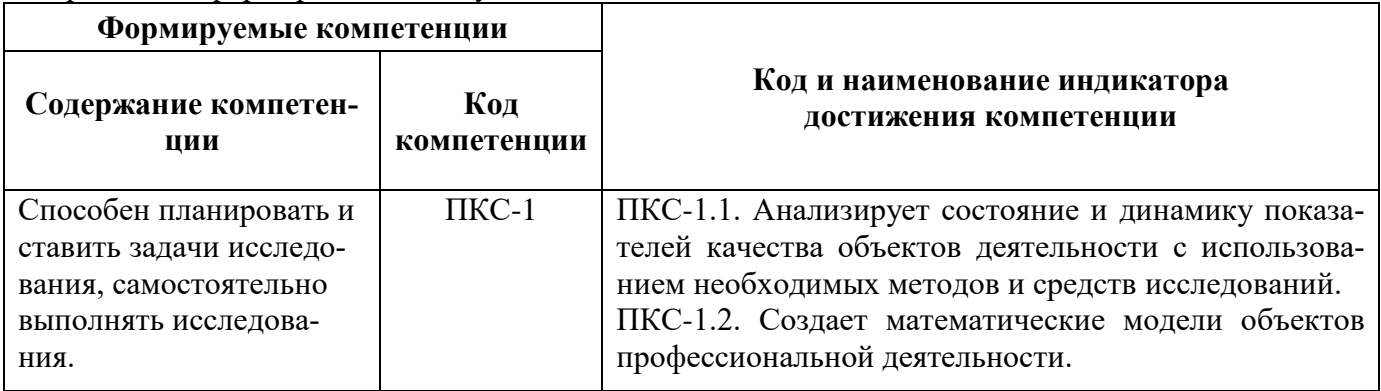

# **4. СТРУКТУРА И СОДЕРЖАНИЕ ДИСЦИПЛИНЫ**

# **4.1. Объем дисциплины и виды учебной работы**

Общая трудоемкость дисциплины составляет **1** зачетных единиц, **36** ак. часов.

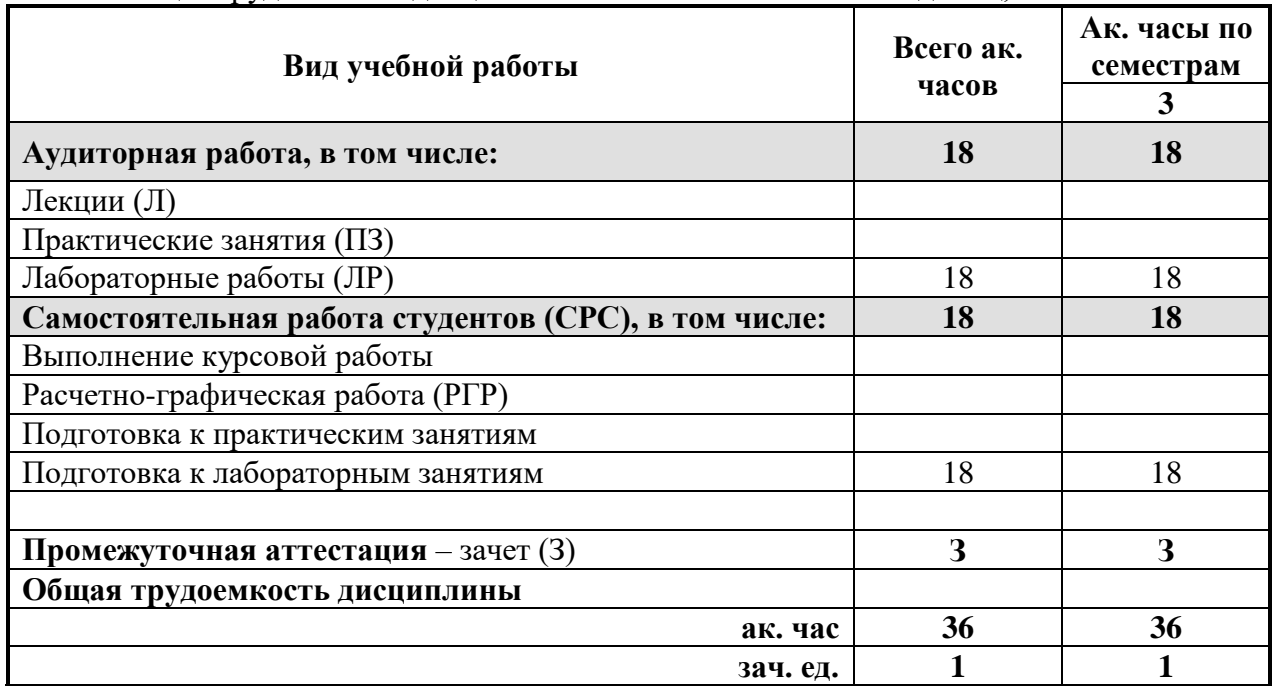

# **4.2. Содержание дисциплины**

Учебным планом предусмотрены: лабораторные работы и самостоятельная работа.

#### **4.2.1. Разделы дисциплины и виды занятий**

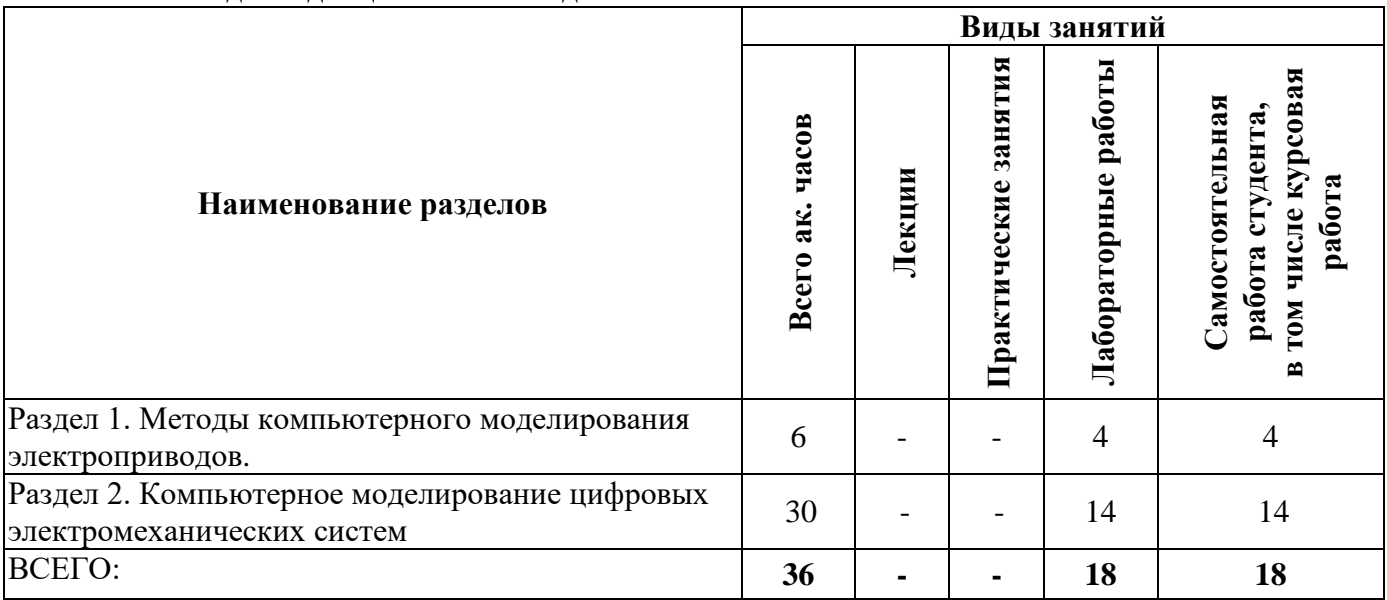

# **4.2.2.Содержание разделов дисциплины**

Лекционные занятия не предусмотрены.

# **4.2.3. Практические занятия**

Практические занятия не предусмотрены.

# **4.2.4. Лабораторные работы**

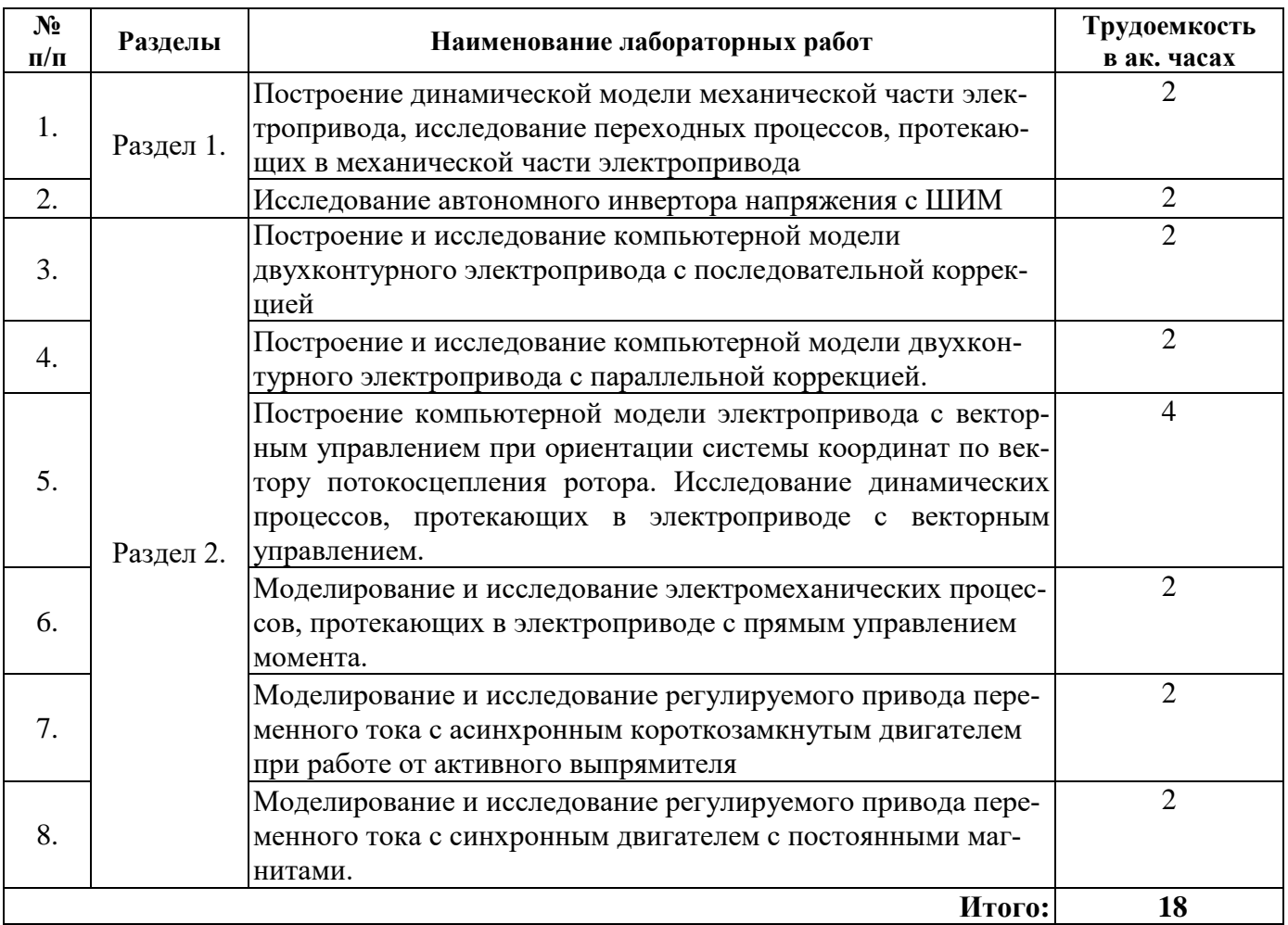

# **4.2.5. Курсовые работы (проекты)**

Курсовые работы (проекты) не предусмотрены.

# **5. ОБРАЗОВАТЕЛЬНЫЕ ТЕХНОЛОГИИ**

В ходе обучения применяются:

**Лабораторные работы.** Цель лабораторных занятий углубить и закрепить знания, полученные в процессе самостоятельной работы обучающихся с учебной и научной литературой;

Главным содержанием этого вида учебных занятий является работа каждого обучающегося по овладению практическими умениями и навыками профессиональной деятельности.

**Консультации** (текущая консультация накануне зачета) является одной из форм руководства учебной работой обучающихся и оказания им помощи в самостоятельном изучении материала дисциплины, в ликвидации имеющихся пробелов в знаниях, задолженностей по текущим занятиям.

Текущие консультации проводятся преподавателем, ведущим занятия в учебной группе, научным руководителем и носят как индивидуальный, так и групповой характер.

**Самостоятельная работа обучающихся** направлена на выработку навыков самостоятельного активного приобретения новых, дополнительных знаний, подготовку к предстоящим учебным занятиям и промежуточному контролю.

# **6. ОЦЕНОЧНЫЕ СРЕДСТВА ДЛЯ ТЕКУЩЕГО КОНТРОЛЯ УСПЕВАЕМОСТИ, ПРОМЕЖУТОЧНОЙ АТТЕСТАЦИИ ПО ИТОГАМ ОСВОЕНИЯ ДИСЦИПЛИНЫ**

#### **6.1. Оценочные средства для самостоятельной работы и текущего контроля успеваемости**

#### **Раздел 1. Методы компьютерного моделирования электроприводов.**

1. В чем особенности моделирования на аналоговых вычислительных машинах?

- 2. В чем особенности моделирования на цифровых вычислительных машинах?
- 3. Какие особенности имеют цифровые системы управления?

4. Как найти z-преобразование непрерывной системы?

5. Какое условие реализуемости цифрового фильтра?

6. Как организован цифровой ПИ-регулятор?

7. Как реализуется цифровой фильтр?

8. Выражение, соответствующее закону электромагнитной индукции.

9. Какой вид имеют переходные характеристики типовых динамических звеньев?

10. Какие типовые нелинейные звенья характерны для электромеханических преобразователей?

# **Раздел 2. Компьютерное моделирование цифровых электромеханических систем**

1. Как выглядит схема модели электродвигателя постоянного тока с параллельным и независимым возбуждением?

2. Как выглядит схема модели электродвигателя постоянного тока с последовательным возбуждением?

3. Как настраиваются контуры подчиненного регулирования следящего электропривода постоянного тока?

4. В чем особенность моделирования механической системы электропривода с упругими связями?

5. Что такое обобщающий вектор в машинах переменного тока?

6. Для чего вводят понятие обобщающего вектора?

7. Как влияет система координат на уравнения асинхронного двигателя?

8. Для описания каких электрических цепей служат уравнения Парка-Горева?

9. Как моделируется синхронный двигатель с электромагнитным возбуждением?

10. Величина коэффициента модуляции изменяется в диапазоне...

# **6.2. Оценочные средства для проведения промежуточной аттестации (зачета) 6.2.1. Примерный перечень вопросов/заданий к зачету (по дисциплине):**

1. Какое выражение для определения критического параметра не требует данных о параметрах схемы замещения асинхронного двигателя?

2. Сколько секторов содержит фазовая плоскость, используемая в математической модели двигателя с прямым управлением момента?

3. Какой из перечисленных блоков не входит в состав функциональной схемы электропривода с прямым управлением момента ?

4. Понижение напряжения асинхронного двигателя при пуске влияет на пусковой ток и пусковой момент следующим образом:

5. Проекция вектора потокосцепления статора на ось а определяется в блоке вычисления ненаблюдаемых координат в соответствии с выражением...

6. В соответствии с функциональной схемой электропривода с прямым управлением момента выходные сигналы с блока определения фазового сектора поступают на входные порты блока...

7. Какие устройства входят в состав функциональной схемы электропривода?

8. Для чего предназначаются преобразовательные устройства, входящие в состав электроприводов?

9. Чем характеризуется вентиляторный момент сопротивления на валу двигателя в электроприводе?

10. В соответствии с функциональной схемой электропривода с прямым управлением момента выходные сигналы с блока формирователя строк таблицы переключения поступают на входные порты блока...

11. Аббревиатура IGBT расшифровывается следующим образом...

12. Проекция тока статора на ось U , рассчитывается в блоке вычисления ненаблюдаемых координат по следующей формуле...

13. Показатель жесткости (коэффициент крутизны %) механической характеристики электродвигателя определяется выражением...

14. Какое из перечисленных свойств характерно для способа регулирования скорости мощных двигателей постоянного тока изменением сопротивления в цепи якоря?

15. По какой формуле определяется величина синхронной частоты вращения двигателя переменного тока?

16. Выражение энергетического баланса, лежащего в основе теплового расчета двигателя.

17. Для чего предназначаются преобразовательные устройства, входящие в состав электроприводов?

18. Что такое гибкая обратная связь в системах электропривода?

19. Что является принципиальным недостатком разомкнутых систем электроприводов?

20. В чем заключаются особенности моделирования динамических систем в ППП Matlab – Simulink?

21. Как составить модель для ППП Matlab – Simulink по известной системе дифференциальных уравнений?

22. Как составить модель для ППП Matlab – Simulink по известной структурной схеме электромеханического преобразователя?

23. Как составить модель взаимосвязанных магнитных контуров?

24. Какое усилие электромагнита больше статическое или динамическое?

25. Как выглядит схема модели электродвигателя постоянного тока с параллельным и независимым возбуждением?

26. Как выглядит схема модели электродвигателя постоянного тока с последовательным возбуждением?

27. Как настраиваются контуры подчиненного регулирования следящего электропривода постоянного тока?

28. В чем особенность моделирования механической системы электропривода с упругими связями?

29. Что такое обобщающий вектор в машинах переменного тока?

30. Для чего вводят понятие обобщающего вектора?

31. Как влияет система координат на уравнения асинхронного двигателя?

32. Для описания каких электрических цепей служат уравнения Парка-Горева?

33. Как моделируется синхронный двигатель с электромагнитным возбуждением?

34. Какова силовая схема автономного инвертора напряжения?

35. Как формируется ШИМ в автономном инверторе напряжения?

36. Как выглядят законы скалярного управления асинхронным двигателем?

37. Как строится модель векторной системы управления?

38. Какие особенности имеют цифровые системы управления?

39. Что такое фиксирующее устройство?

40. Для чего нужно z-преобразование?

41. Как найти z-преобразование непрерывной системы?

42. Какое условие реализуемости цифрового фильтра?

43. Как организован цифровой ПИ-регулятор?

# 44. Как реализуется цифровой фильтр?

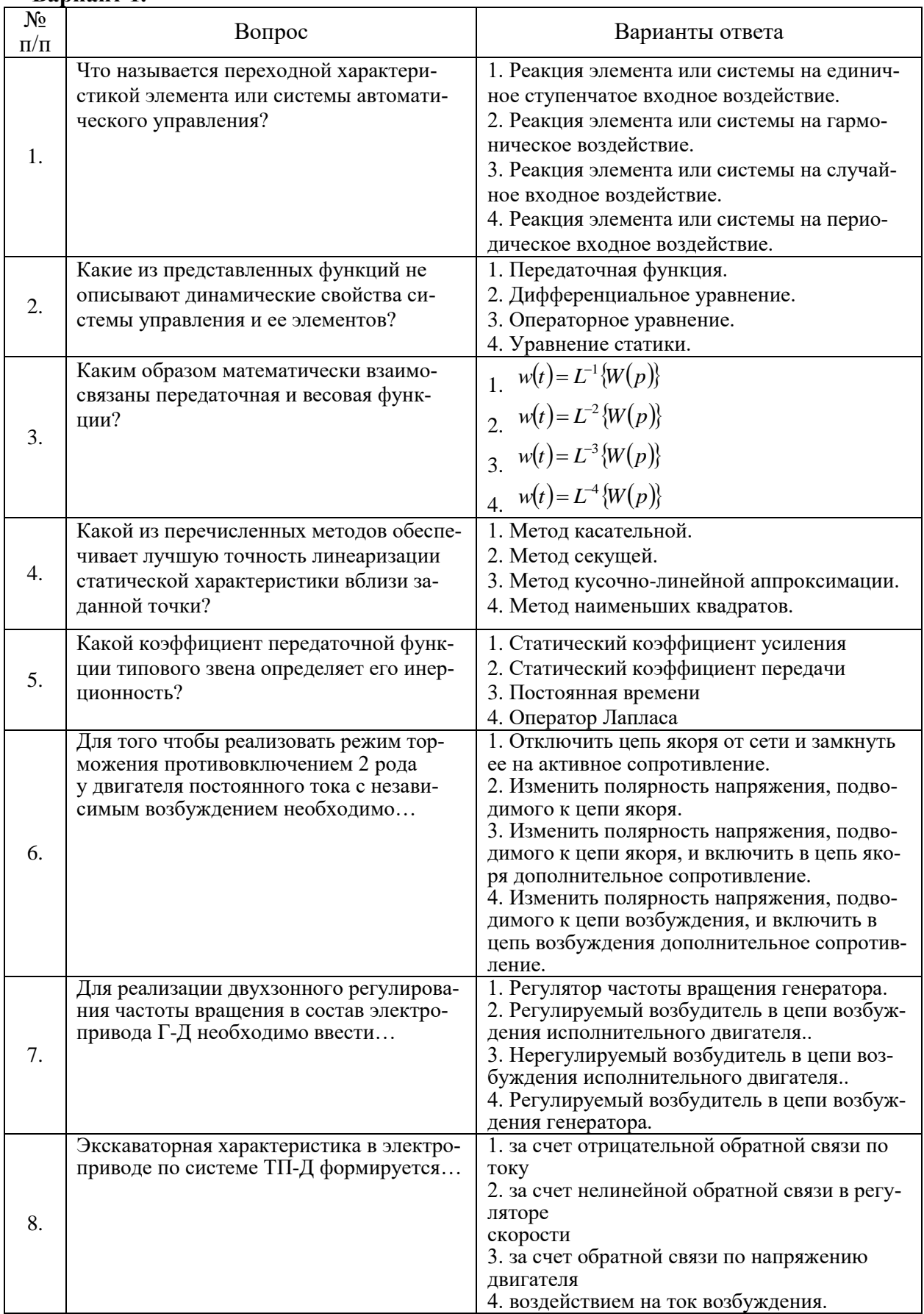

# 6.2.2. Примерные тестовые задания к зачету<br>Вариант 1.

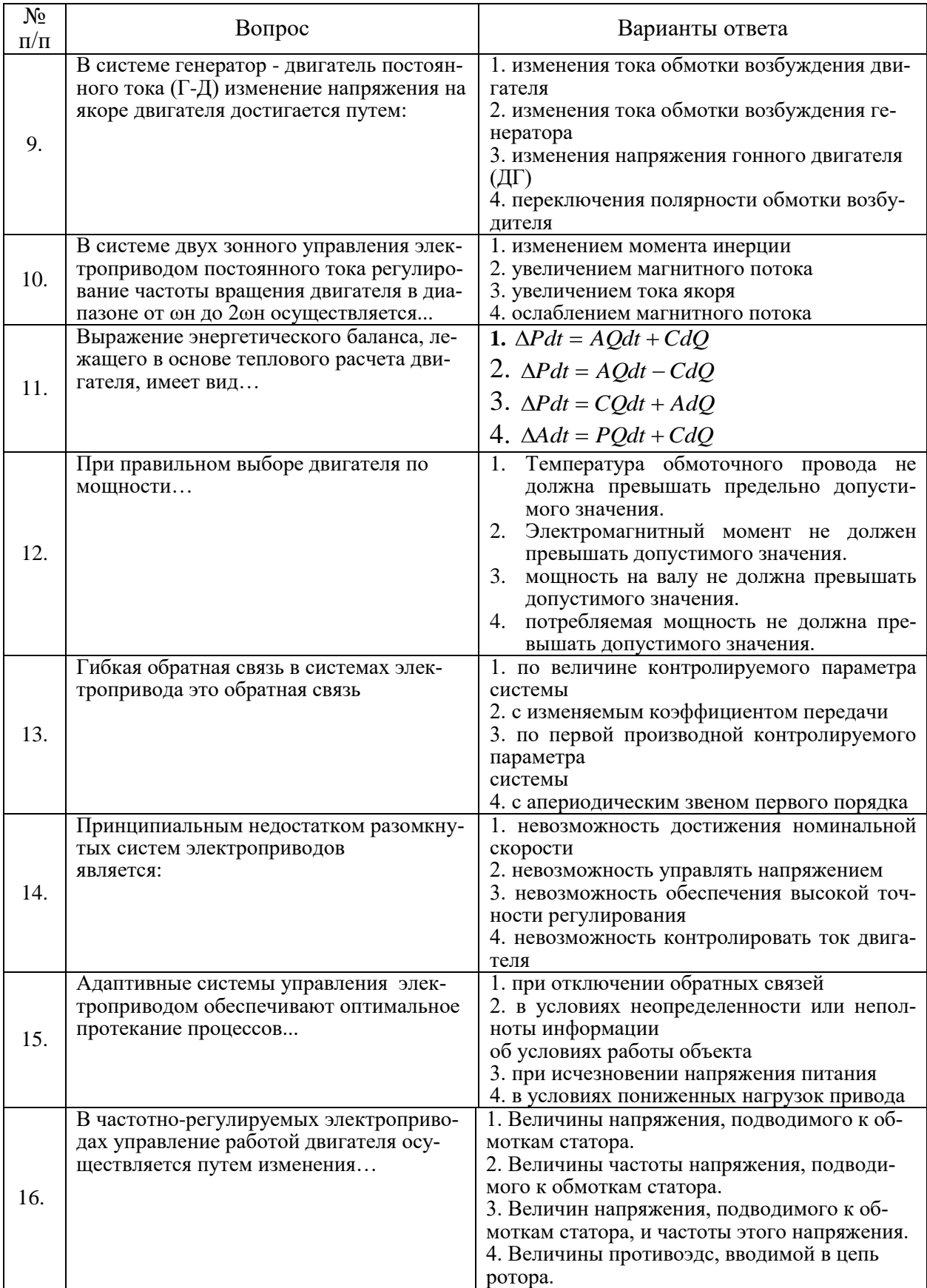

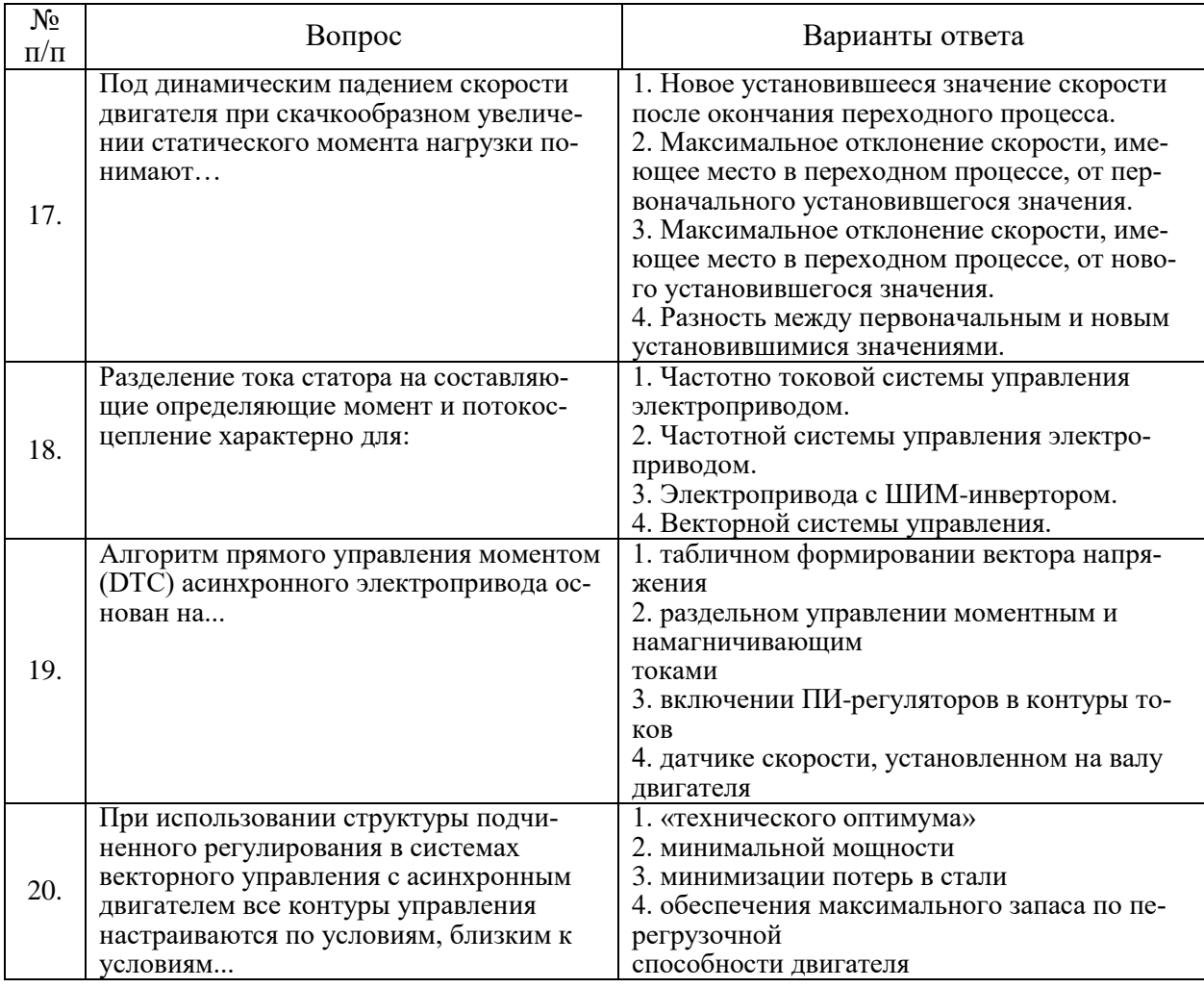

# **Вариант 2.**

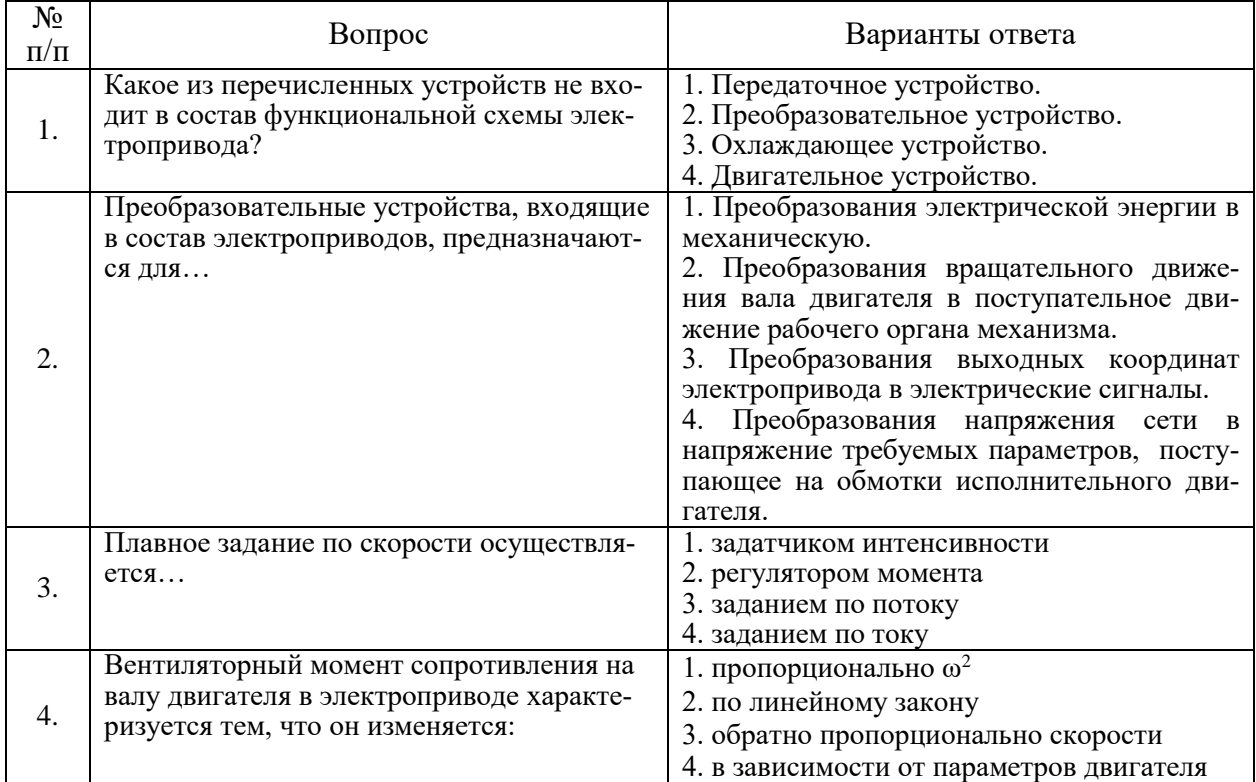

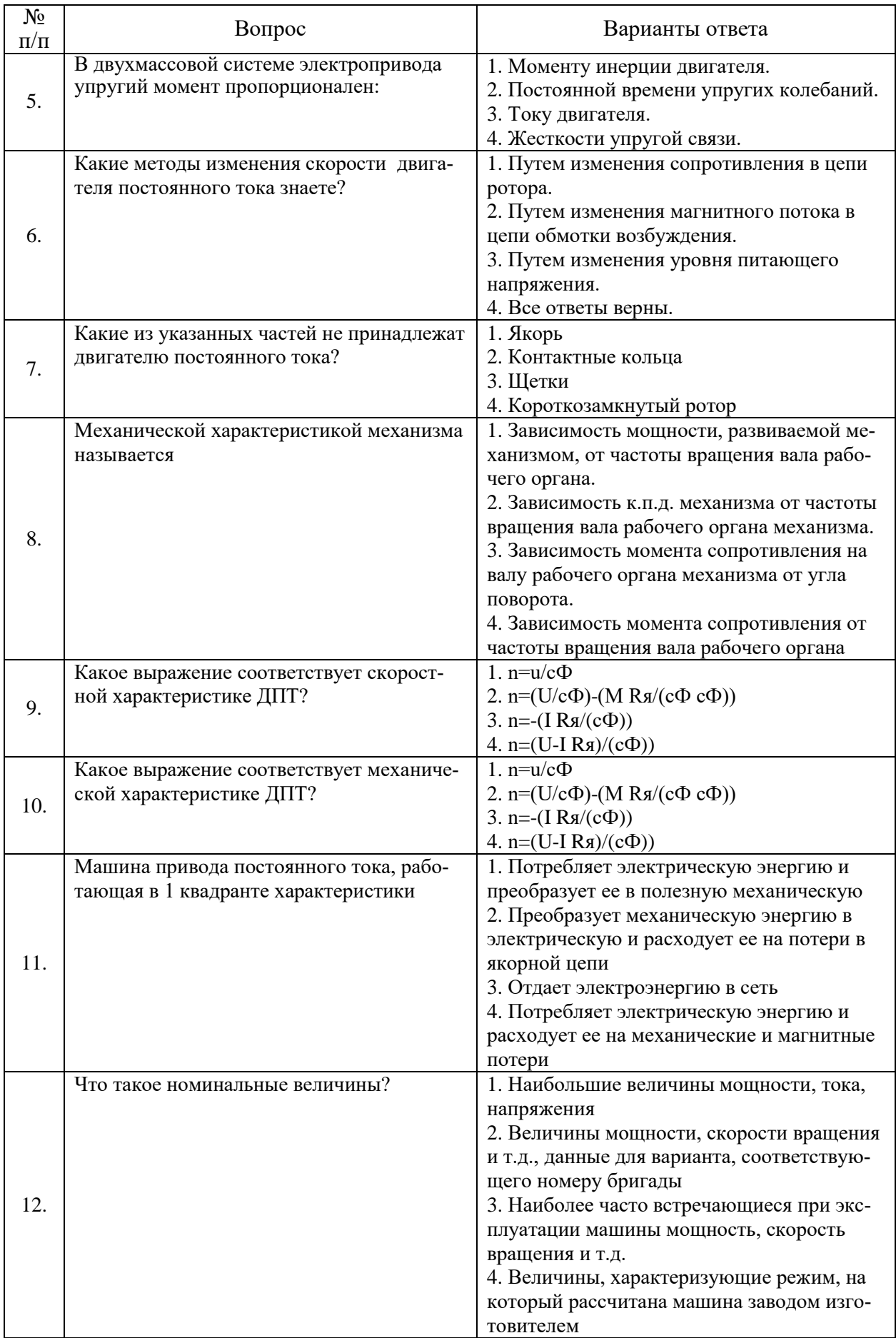

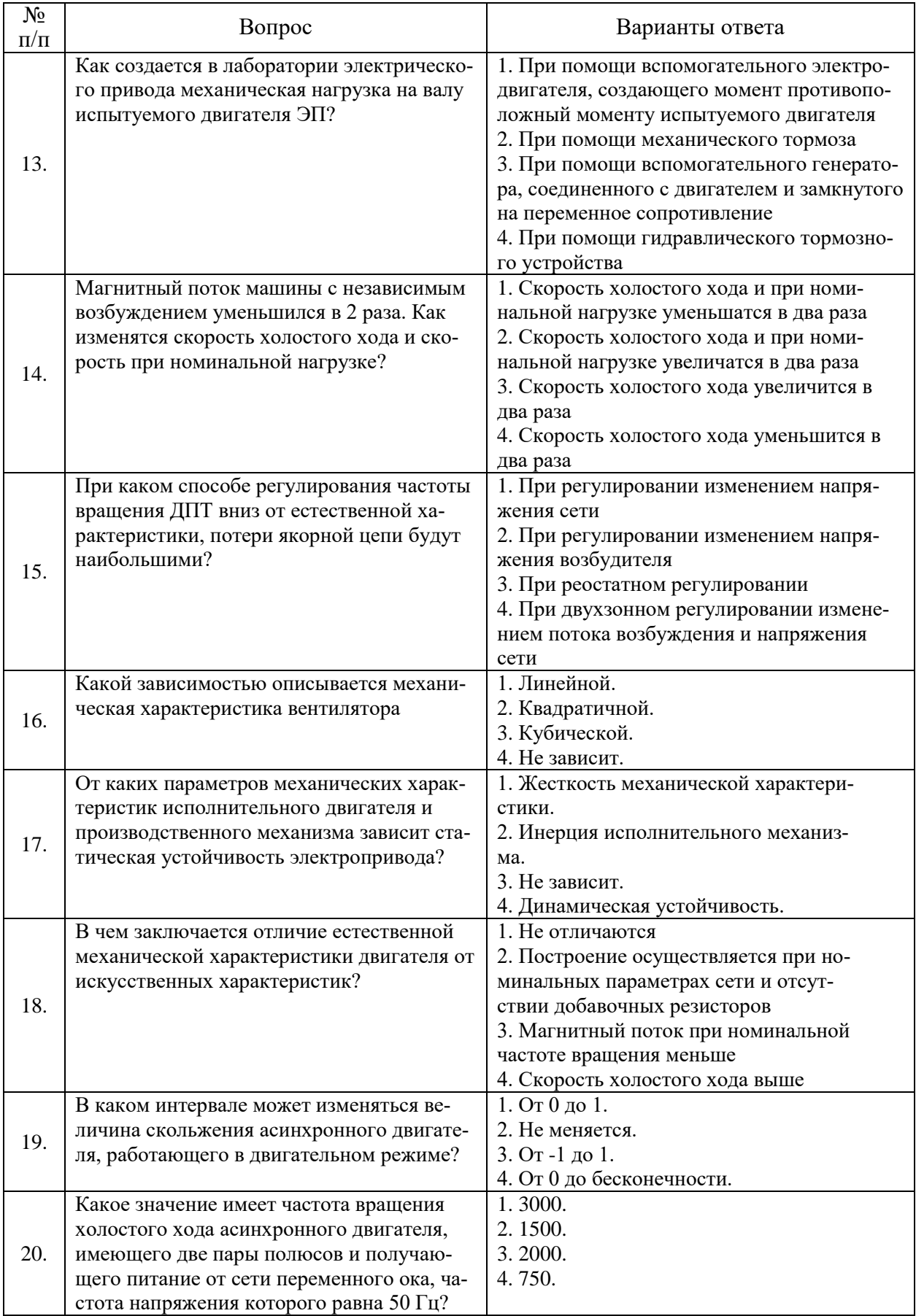

# Вариант 3.

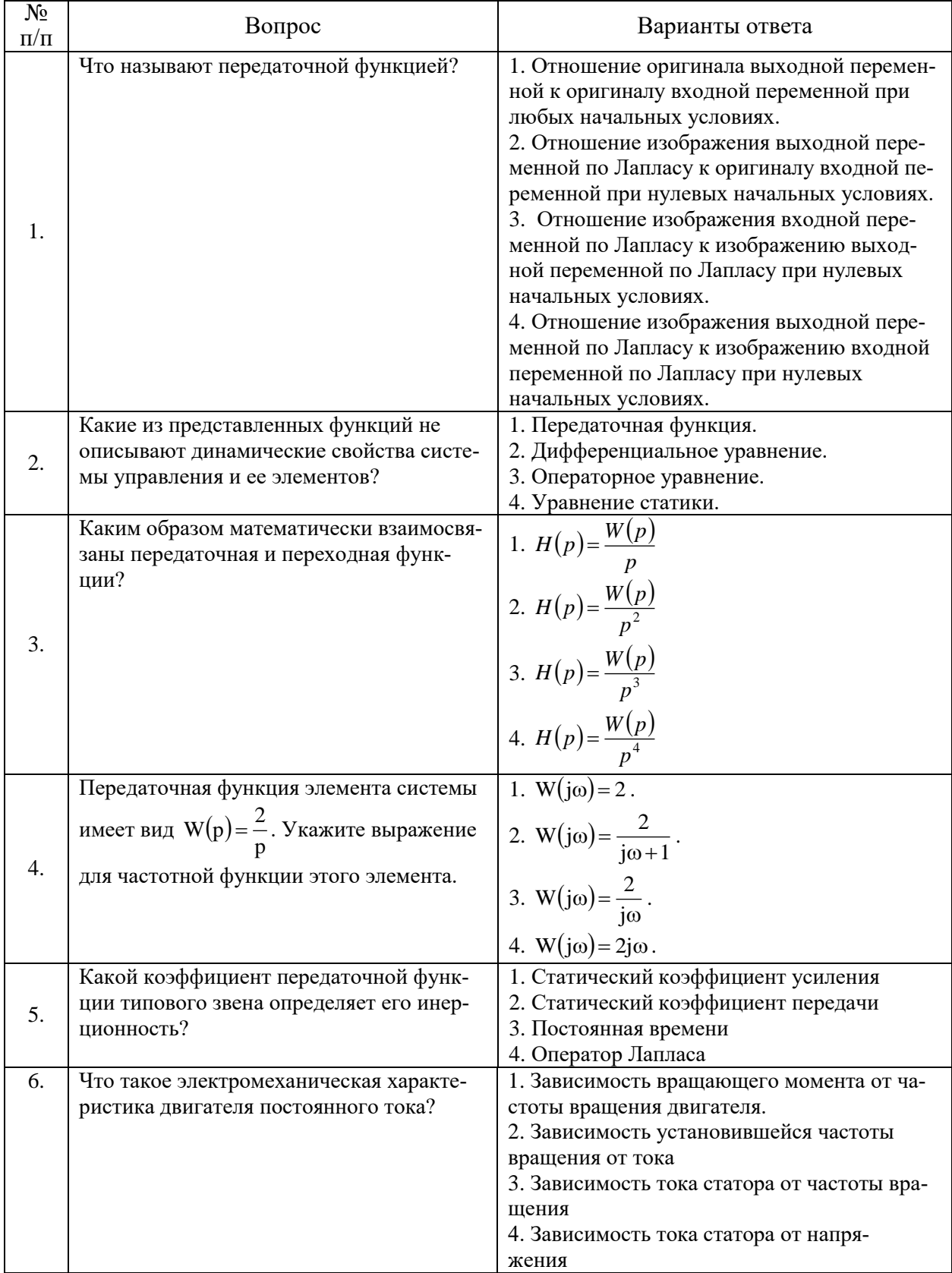

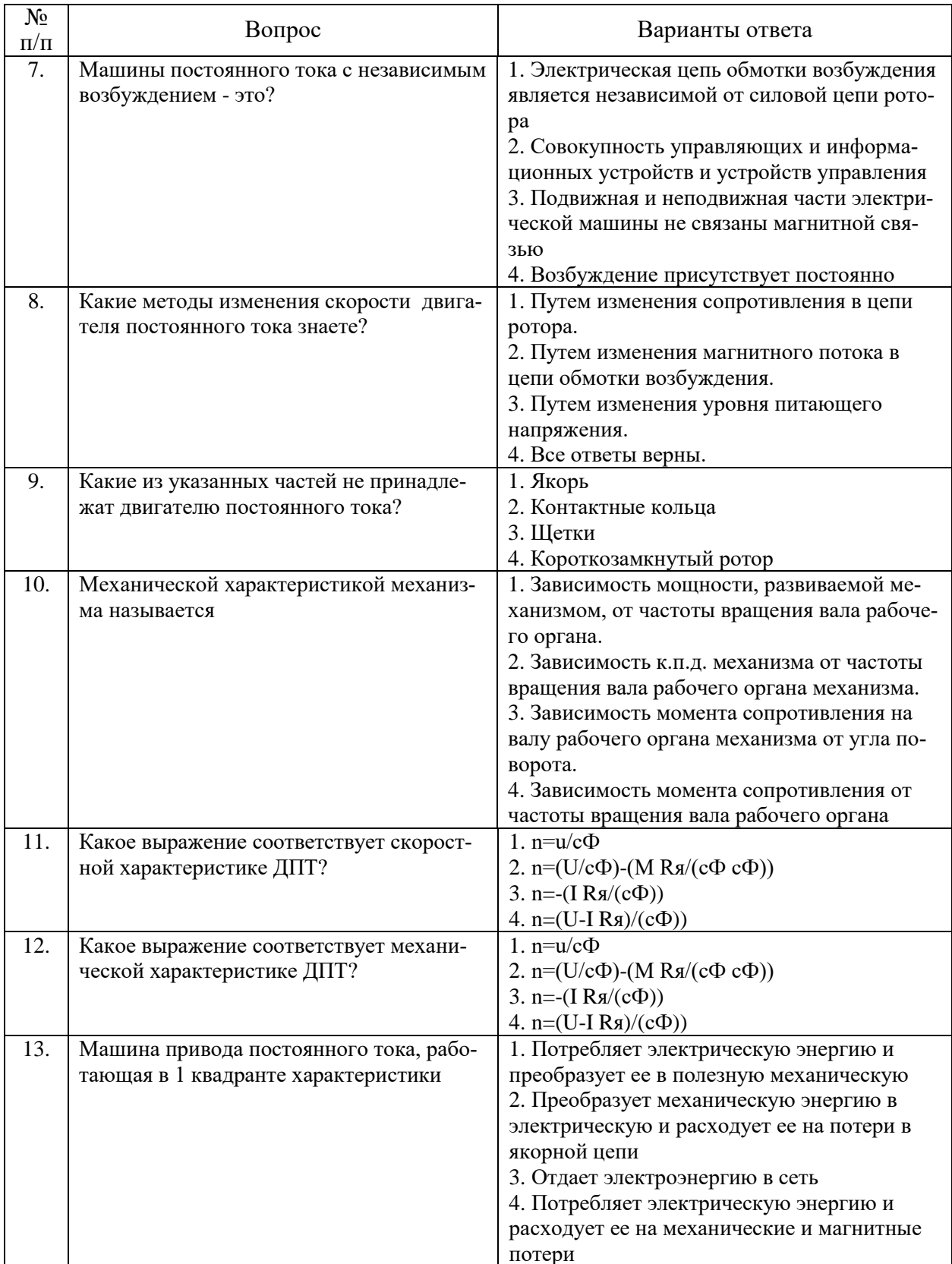

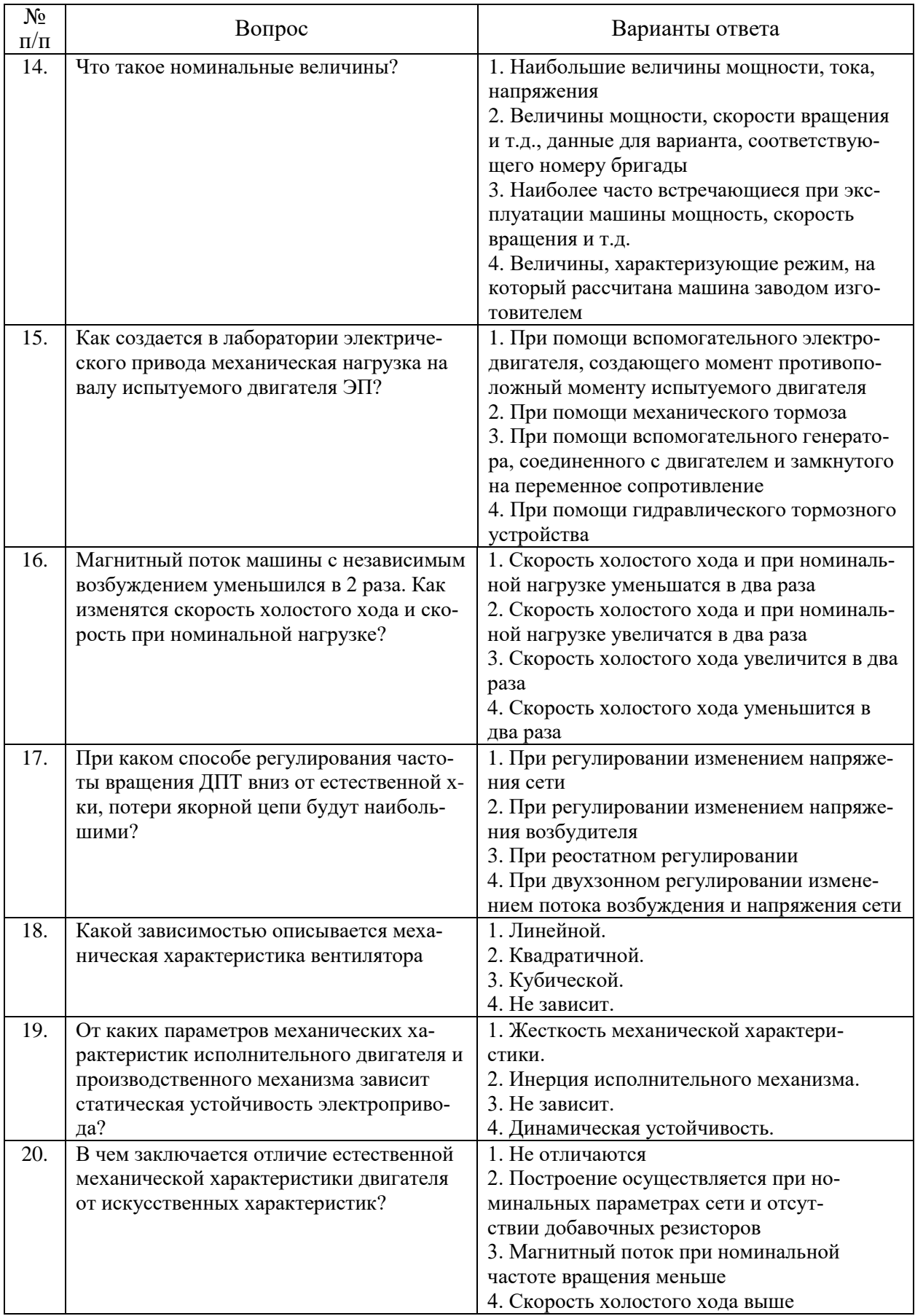

#### **6.3. Описание показателей и критериев контроля успеваемости, описание шкал оценивания 6.3.1. Критерии оценок промежуточной аттестации (зачет)**

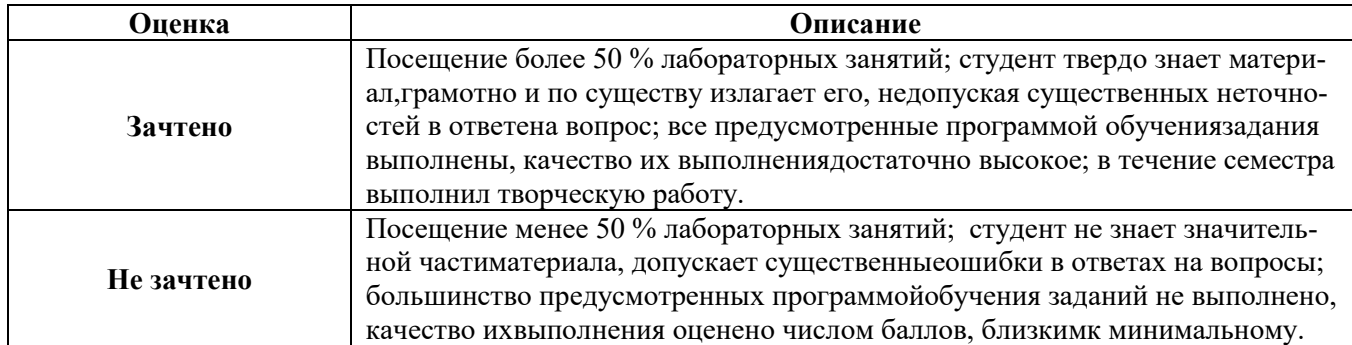

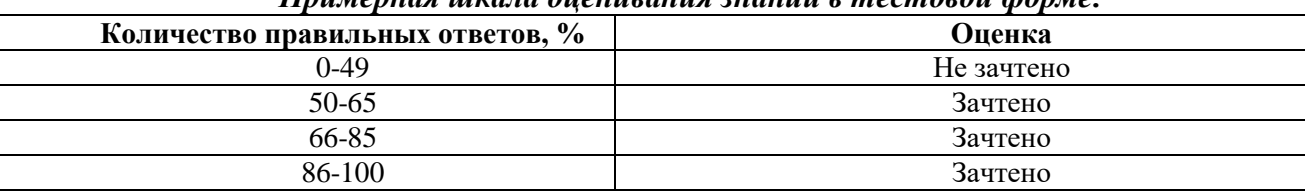

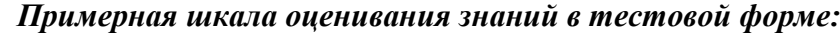

# **7. УЧЕБНО-МЕТОДИЧЕСКОЕ И ИНФОРМАЦИОННОЕ ОБЕСПЕЧЕНИЕ ДИСЦИПЛИНЫ**

# **7.1. Рекомендуемая литература**

1. Дементьев Ю.Н., Завьялов В.М., Кояин Н.В., Удут Л.С. Асинхронный частотнорегулируемый электропривод типовых производственных механизмов: учебное пособие. Томский политехнический университет, 2017г., 404с.

https://e.lanbook.com/book/106737

2. Васильев Б. Ю. Автоматизированный электропривод машин и установок горного производства: учебник. Издательство "Лань", 2020г., 144с.

https://e.lanbook.com/book/139295

# **7.1.2. Дополнительная литература**

1. Ляхомский А.В., Фащиленко В.Н. Автоматизированный электропривод машин и установок горного производства. Часть 1. Автоматизированный электропривод механизмов циклического действия: Издательство "Горная книга", 2014г., 477с.

https://e.lanbook.com/book/101650

2. Атаманов В.Н., Мелиоранская Т.В., Ролдугин Л.В. Исследование асинхронного электропривода при частотном регулировании. Московский государственный технический университет имени Н.Э. Баумана, 2006г., 16с.

https://e.lanbook.com/book/52320

# **7.1.3. Учебно-методическое обеспечение**

1. Современные принципы построения систем управления электроприводами. Методические указания по выполнению лабораторных работ / Санкт-Петербургский государственный горный институт (технический университет). Сост. В. И. Вершинин , А.Е. Козярук,. СПб, 2012. 54 с.

2. Математическое моделирование и расчет электромеханических систем: Конспект лекций / М.С. Ковальчук, Ю.Л. Жуковский; СПб. Лема, 2018. - 120 с.

#### **7.2. Базы данных, электронно-библиотечные системы, информационно-справочные и поисковые системы**

1. Электронно-библиотечная система издательского центра «Лань» https://e.lanbook.com/books

2. Электронная библиотека Российской Государственной Библиотеки (РГБ): http://elibrary.rsl.ru/

3. Электронная библиотека учебников: http://studentam.net

4. Электронно-библиотечная система «ЭБС ЮРАЙТ» www.biblio-online.ru.

5. Европейская цифровая библиотека Europeana: http://www.europeana.eu/portal

6. Мировая цифровая библиотека: http://wdl.org/ru

7. Научная электронная библиотека «Scopus» https://www.scopus.com

8. Научная электронная библиотека ScienceDirect: http://www.sciencedirect.com

9. Научная электронная библиотека «eLIBRARY»: https://elibrary.ru/

10. Поисковые системы Yandex, Rambler, Yahoo и др.

11. Электронная библиотечная система «Национальный цифровой ресурс «Руконт»». http://rucont.ru/

12. Электронно-библиотечная система<http://www.sciteclibrary.ru/>

#### **8. МАТЕРИАЛЬНО-ТЕХНИЧЕСКОЕ ОБЕСПЕЧЕНИЕ ДИСЦИПЛИНЫ**

#### **8.1. Материально-техническое оснащение аудиторий:**

Специализированные аудитории, используемые при проведении занятий лекционного типа, практических занятий, оснащены мультимедийными проекторами и комплектом аппаратуры, позволяющей демонстрировать текстовые и графические материалы.

Лаборатории оснащены электрооборудованием, стендами и измерительными средствами, необходимыми для выполнения лабораторных работ по дисциплине.

#### **Аудитория для проведения лабораторных занятий.**

Оснащенность помещения: 13 посадочных мест. Стул – 25 шт., стол – 2 шт., стол компьютерный – 13 шт., шкаф – 2 шт., доска аудиторная маркерная – 1 шт., АРМ учебное ПК (монитор + системный блок) – 14 шт. Доступ к сети «Интернет», в электронную информационнообразовательную среду Университета.

Перечень лицензионного программного обеспечения: Microsoft Windows 7 Professional, Microsoft Office 2010 Standard, Kaspersky antivirus 6.0.4.142.

#### **8.2. Помещения для самостоятельной работы:**

1. Оснащенность помещения для самостоятельной работы: 13 посадочных мест. Стул – 25 шт., стол – 2 шт., стол компьютерный – 13 шт., шкаф – 2 шт., доска аудиторная маркерная – 1 шт., АРМ учебное ПК (монитор + системный блок) – 14 шт. Доступ к сети «Интернет», в электронную информационно-образовательную среду Университета.

Перечень лицензионного программного обеспечения: Microsoft Windows 7 Professional, Microsoft Open License 48358058 от 11.04.2011, Microsoft Open License 49487710 от 20.12.2011, Microsoft Open License 49379550 от 29.11.2011.

Microsoft Office 2010 Standard: Microsoft Open License 60799400 от 20.08.2012, Microsoft Open License 60853086 от 31.08.2012.

Kaspersky antivirus 6.0.4.142.

2. Оснащенность помещения для самостоятельной работы: 17 посадочных мест. Доска для письма маркером – 1 шт., рабочие места студентов, оборудованные ПК с доступом в сеть университета – 17 шт., мультимедийный проектор – 1 шт., АРМ преподавателя для работы с мультимедиа – 1 шт. (системный блок, мониторы – 2 шт.), стол – 18 шт., стул – 18 шт. Доступ к сети «Интернет», в электронную информационно-образовательную среду Университета.

Перечень лицензионного программного обеспечения: Операционная система Microsoft Windows XP Professional, Операционная система Microsoft Windows 7 Professional Microsoft Open License 49379550 от 29.11.2011, Microsoft Office 2007 Standard Microsoft Open License 42620959 от 20.08.2007.

3. Оснащенность помещения для самостоятельной работы: 16 посадочных мест. Стол компьютерный для студентов (тип 4) - 3 шт., стол компьютерный для студентов (тип 6) – 2 шт., стол компьютерный для студентов (тип 7) – 1 шт., кресло преподавателя (сетка, цвет черный) – 17 шт., доска напольная мобильная белая магнитно-маркерная «Magnetoplan» 1800мм×1200мм - 1 шт., моноблок Lenovo M93Z Intel Q87 – 17 шт., плакат – 5 шт. Доступ к сети «Интернет», в электронную информационно-образовательную среду Университета.

Перечень лицензионного программного обеспечения: Microsoft Windows 7 Professional: Microsoft Open License 49379550 от 29.11.2011, Microsoft Office 2007 Professional Plus: Microsoft Open License 46431107 от 22.01.2010, CorelDRAW Graphics Suite X5, Autodesk product: Building Design Suite Ultimate 2016, product key: 766H1.

Cisco Packet Tracer 7.1 (свободно распространяемое ПО), Quantum GIS (свободно распространяемое ПО), Python (свободно распространяемое ПО), R (свободно распространяемое ПО), Rstudio (свободно распространяемое ПО), SMath Studio (свободно распространяемое ПО), GNU Octave (свободно распространяемое ПО), Scilab (свободно распространяемое ПО).

#### **8.3. Помещения для хранения и профилактического обслуживания оборудования:**

1. Центр новых информационных технологий и средств обучения:

Оснащенность: персональный компьютер – 2 шт. (доступ к сети «Интернет»), монитор – 4 шт.,сетевой накопитель – 1 шт.,источник бесперебойного питания – 2 шт., телевизор плазменный Panasonic – 1 шт., точка Wi-Fi – 1 шт., паяльная станция – 2 шт., дрель – 5 шт., перфоратор – 3 шт., набор инструмента – 4 шт., тестер компьютерной сети – 3 шт., баллон со сжатым газом – 1 шт., паста теплопроводная – 1 шт., пылесос – 1 шт., радиостанция – 2 шт., стол – 4 шт., тумба на колесиках – 1 шт., подставка на колесиках – 1 шт., шкаф – 5 шт., кресло – 2 шт., лестница Alve – 1 шт.

Перечень лицензионного программного обеспечения: Microsoft Windows 7 Professional (Лицензионное соглашение Microsoft Open License 60799400 от 20.08.2012)

Microsoft Office 2010 Professional Plus (Лицензионное соглашение Microsoft Open License 60799400 от 20.08.2012)

Антивирусное программное обеспечение Kaspersky Endpoint Security (Договор № Д810(223)- 12/17 от 11.12.17)

2. Центр новых информационных технологий и средств обучения:

Оснащенность: стол – 5 шт., стул – 2 шт., кресло – 2 шт., шкаф – 2 шт., персональный компьютер – 2 шт. (доступ к сети «Интернет»), монитор – 2 шт., МФУ – 1 шт., тестер компьютерной сети – 1 шт., балон со сжатым газом – 1 шт., шуруповерт – 1 шт.

Перечень лицензионного программного обеспечения: Microsoft Windows 7 Professional (Лицензионное соглашение Microsoft Open License 60799400 от 20.08.2012)

Microsoft Office 2007 Professional Plus (Лицензионное соглашение Microsoft Open License 46431107 от 22.01.2010)

Антивирусное программное обеспечение Kaspersky Endpoint Security (Договор № Д810(223)- 12/17 от 11.12.17)

3. Центр новых информационных технологий и средств обучения:

Оснащенность: стол – 2 шт., стуля – 4 шт., кресло – 1 шт., шкаф – 2 шт., персональный компьютер – 1 шт. (доступ к сети «Интернет»), веб-камера Logitech HD C510 – 1 шт., колонки Logitech  $-1$  шт., тестер компьютерной сети  $-1$  шт., дрель  $-1$  шт., телефон  $-1$  шт., набор ручных инструментов  $-1$  шт.

Перечень лицензионного программного обеспечения:Microsoft Windows 7 Professional (Лицензионное соглашение Microsoft Open License 48358058 от 11.04.2011)

Microsoft Office 2007 Professional Plus (Лицензионное соглашение Microsoft Open License 46431107 от 22.01.2010)

Антивирусное программное обеспечение Kaspersky Endpoint Security (Договор № Д810(223)- 12/17 от 11.12.17)

#### **8.4. Лицензионное программное обеспечение:**

- 1. Microsoft Windows 8 Professional.
- 2. Microsoft Office 2007 Standard.
- 3. Microsoft Office 2010 Professional Plus.
- 4. Statistica for Windows.
- 5. LabView Professional.
- 6. MathCad Education.